# Package 'pbixr'

October 27, 2020

Type Package

Title Access Data and Metadata from 'Microsoft' 'Power BI' Documents

Version 0.1.4

Author Don Diproto [aut, cre]

Maintainer Don Diproto <package.pbixr@gmail.com>

Description Access data and metadata from 'Mi-

crosoft' 'Power BI' ('.pbix', <https://powerbi.microsoft.com>) documents with R. The 'pbixr' package enables one to extract 'Power Query M' formulas (<https://docs.microsoft.com/en-us/powerquery/>) 'Data Analysis Expressions' queries ('DAX', <https://docs.microsoft.com/enus/dax/>) and their properties, report layout and style, and data and data models.

URL <https://github.com/pbixr/pbixr>

# BugReports <https://github.com/pbixr/pbixr/issues>

**Depends** R  $(>= 3.2.0)$ , dplyr

License GPL-3

Encoding UTF-8

LazyData true

Imports formatR, xml2, jsonlite, zip, utils, textclean, stringr

Suggests knitr, rmarkdown, testthat (>= 2.1.0), RCurl, ggplot2, ggraph, igraph, imager, tidyr

VignetteBuilder knitr

RoxygenNote 7.0.0

SystemRequirements 'Microsoft' 'PowerShell' (<https://docs.microsoft.com/en-us/powershell/>), 'Microsoft' 'Power BI' (<https://powerbi.microsoft.com>)

NeedsCompilation no

Repository CRAN

Date/Publication 2020-10-27 10:50:03 UTC

# <span id="page-1-0"></span>R topics documented:

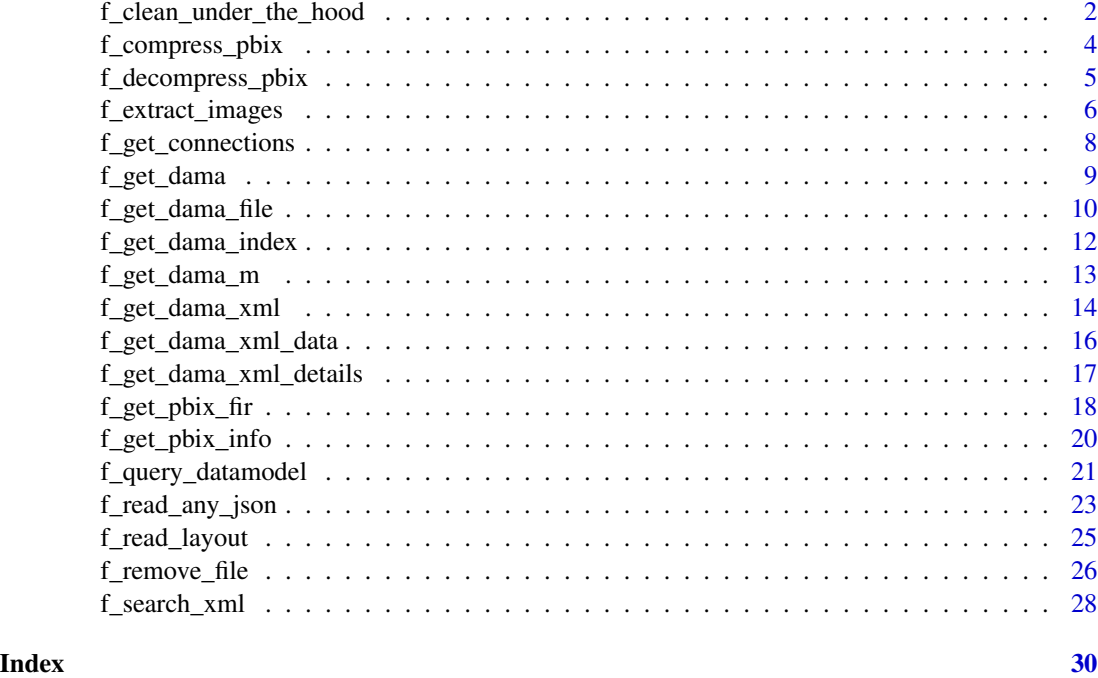

f\_clean\_under\_the\_hood

*Remove 'DataModel' from the Collection of Files Compressed in a '.pbix'*

# Description

'.pbix' is decompressed, making its collection of files available for manipulation. 'DataModel' is removed from the collection. Files remaining in the collection are (1) compressed to form a modified '.pbix' and (2) deleted.

# Usage

f\_clean\_under\_the\_hood(input\_file\_pbix, collection\_files\_pbix, output\_pbix)

# Arguments

input\_file\_pbix Path of the input '.pbix'. collection\_files\_pbix Directory of the decompressed files associated with the '.pbix'. output\_pbix Path of the modified '.pbix'.

# <span id="page-2-0"></span>Value

None

# Author(s)

Don Diproto

# See Also

Uses: [f\\_remove\\_file](#page-25-1).

```
## Not run:
# Get dummy data ------------------------------------------------------------
# Create a temporary directory
temp_dir <- file.path(tempdir(),"functionTest")
if(!dir.exists(temp_dir)) {
dir.create(temp_dir)
}
sample_file_name <- "OR_sample_func.pbix"
pathFileSample <- file.path(temp_dir, sample_file_name)
# See if dummy data already exists in temporary directory
parent_temp_dir <- dirname(temp_dir)
existing_file <- list.files(parent_temp_dir,
pattern = sample_file_name, recursive = TRUE, full.names = TRUE)
# Download the sample .pbix if it doesn't exist
if (length(existing_file) == 0) {
   url_pt1 <- "https://github.com/KoenVerbeeck/PowerBI-Course/blob/"
   url_pt2 <- "master/pbix/TopMovies.pbix?raw=true"
   url <- paste0(url_pt1, url_pt2)
   req \leq download.file(url, destfile = pathFileSample, mode = "wb")
} else {
   pathFileSample <- existing_file[1]
}
# Do stuff ------------------------------------------------------------------
pathFileSampleMod <- file.path(temp_dir, "sample_modified_f10.pbix")
dirFileSampleMod <- file.path(temp_dir, "sample_modified_f10")
# Remove output file and directory if they exist
if(file.exists(pathFileSampleMod)) {
  file.remove(pathFileSampleMod)
}
if(dir.exists(dirFileSampleMod)) {
  unlink(dirFileSampleMod, recursive = TRUE)
}
# Run the function
f_clean_under_the_hood(pathFileSample, dirFileSampleMod, pathFileSampleMod)
```
<span id="page-3-1"></span><span id="page-3-0"></span>

#### Description

A collection of files from, or similar in structure to, a decompressed '.pbix' is compressed, generating a '.pbix'.

# Usage

f\_compress\_pbix(collection\_files\_pbix, output\_pbix)

#### Arguments

collection\_files\_pbix Directory of the collection of files. output\_pbix Path of the modified '.pbix'.

#### Value

None

# Author(s)

Don Diproto

```
## Not run:
# Get dummy data ------------------------------------------------------------
# Create a temporary directory
temp_dir <- file.path(tempdir(),"functionTest")
if(!dir.exists(temp_dir)) {
dir.create(temp_dir)
}
sample_file_name <- "OR_sample_func.pbix"
pathFileSample <- file.path(temp_dir, sample_file_name)
# See if dummy data already exists in temporary directory
parent_temp_dir <- dirname(temp_dir)
existing_file <- list.files(parent_temp_dir,
pattern = sample_file_name, recursive = TRUE, full.names = TRUE)
# Download the sample .pbix if it doesn't exist
if (length(existing_file) == 0) {
  url_pt1 <- "https://github.com/KoenVerbeeck/PowerBI-Course/blob/"
  url_pt2 <- "master/pbix/TopMovies.pbix?raw=true"
  url <- paste0(url_pt1, url_pt2)
  req <- download.file(url, destfile = pathFileSample, mode = "wb")
```
# <span id="page-4-0"></span>f\_decompress\_pbix 5

```
} else {
  pathFileSample <- existing_file[1]
}
# Do stuff ------------------------------------------------------------------
pathFileSampleMod2 <- file.path(temp_dir, "sample_modified_f30.pbix")
dirFileSampleMod2 <- file.path(temp_dir, "sample_modified2_f30")
if(file.exists(pathFileSampleMod2) ) {
 file.remove(pathFileSampleMod2)
}
if(dir.exists(dirFileSampleMod2)) {
 unlink(dirFileSampleMod2, recursive = TRUE)
}
# Run the function
f_compress_pbix(dirFileSampleMod2, pathFileSampleMod2)
## End(Not run)
```
<span id="page-4-1"></span>f\_decompress\_pbix *Decompress '.pbix' to a Collection of Files*

# Description

A '.pbix' is decompressed, making its collection of files available for manipulation.

#### Usage

```
f_decompress_pbix(input_file_pbix, collection_files_pbix)
```
#### Arguments

input\_file\_pbix

Path of the input '.pbix'.

collection\_files\_pbix

Directory of the collection of files.

# Value

None

# Author(s)

Don Diproto

# Examples

```
## Not run:
# Get dummy data ------------------------------------------------------------
# Create a temporary directory
temp_dir <- file.path(tempdir(),"functionTest")
if(!dir.exists(temp_dir)) {
dir.create(temp_dir)
}
sample_file_name <- "OR_sample_func.pbix"
pathFileSample <- file.path(temp_dir, sample_file_name)
# See if dummy data already exists in temporary directory
parent_temp_dir <- dirname(temp_dir)
existing_file <- list.files(parent_temp_dir,
pattern = sample_file_name, recursive = TRUE, full.names = TRUE)
# Download the sample .pbix if it doesn't exist
if (length(existing_file) == 0) {
   url_pt1 <- "https://github.com/KoenVerbeeck/PowerBI-Course/blob/"
   url_pt2 <- "master/pbix/TopMovies.pbix?raw=true"
   url <- paste0(url_pt1, url_pt2)
   req <- download.file(url, destfile = pathFileSample, mode = "wb")
} else {
   pathFileSample <- existing_file[1]
}
# Do stuff ------------------------------------------------------------------
output_pbix_file <- gsub("OR_sample_func.pbix", "OR_unzip_pbix",
pathFileSample)
# Run the function
f_decompress_pbix(pathFileSample, output_pbix_file)
## End(Not run)
```
f\_extract\_images *Get an Image File from the Collection of Files Compressed in a '.pbix'*

### **Description**

The collection of files compressed in a '.pbix' is searched for images. An image is written to a temporary file. The path of the temporary file and associated properties are returned.

#### Usage

f\_extract\_images(input\_file\_pbix, image\_reg)

# Arguments

input\_file\_pbix

Path of the input '.pbix'.

<span id="page-5-0"></span>

<span id="page-6-0"></span>image\_reg Pattern used to search for an image file stored in a collection of files compressed in '.pbix' (e.g., "[.]png|[.]jpg").

# Value

A list: [[1]] a temporary location for an image, [[2]] the name, length (kb) and date associated with an image.

## Author(s)

Don Diproto

# See Also

Uses: [f\\_get\\_pbix\\_info](#page-19-1), [f\\_get\\_pbix\\_fir](#page-17-1).

```
## Not run:
# Get dummy data ------------------------------------------------------------
# Create a temporary directory
temp_dir <- file.path(tempdir(),"functionTest")
if(!dir.exists(temp_dir)) {
dir.create(temp_dir)
}
sample_file_name <- "OR_sample_func.pbix"
pathFileSample <- file.path(temp_dir, sample_file_name)
# See if dummy data already exists in temporary directory
parent_temp_dir <- dirname(temp_dir)
existing_file <- list.files(parent_temp_dir,
pattern = sample_file_name, recursive = TRUE, full.names = TRUE)
# Download the sample .pbix if it doesn't exist
if (length(existing_file) == 0) {
   url_pt1 <- "https://github.com/KoenVerbeeck/PowerBI-Course/blob/"
   url_pt2 <- "master/pbix/TopMovies.pbix?raw=true"
   url <- paste0(url_pt1, url_pt2)
   req <- download.file(url, destfile = pathFileSample, mode = "wb")
} else {
   pathFileSample <- existing_file[1]
}
# Do stuff ------------------------------------------------------------------
image_reg <- "[.]png|[.]jpg"
# Run the function
test <- f_extract_images(pathFileSample, image_reg)
# Plot the image
im <- imager::load.image(test[[1]])
plot(im)
```
<span id="page-7-0"></span>f\_get\_connections *Get 'Analysis Services' Connections to an Open '.pbix'*

### **Description**

A query to link an open '.pbix'(s) with relevant 'Analysis Services' connection information is developed. The query is executed via 'PowerShell'.

# Usage

```
f_get_connections()
```
# Value

The '.pbix' and associated port.

# Note

An input is not required for this function. 'Power BI' and 'PowerShell' are required.

#### Author(s)

Don Diproto

```
## Not run:
# Get dummy data ------------------------------------------------------------
# Create a temporary directory
temp_dir <- file.path(tempdir(),"functionTest")
if(!dir.exists(temp_dir)) {
dir.create(temp_dir)
}
sample_file_name <- "OR_sample_func.pbix"
pathFileSample <- file.path(temp_dir, sample_file_name)
# See if dummy data already exists in temporary directory
parent_temp_dir <- dirname(temp_dir)
existing_file <- list.files(parent_temp_dir,
pattern = sample_file_name, recursive = TRUE, full.names = TRUE)
# Download the sample .pbix if it doesn't exist
if (length(existing_file) == 0) {
  url_pt1 <- "https://github.com/KoenVerbeeck/PowerBI-Course/blob/"
  url_pt2 <- "master/pbix/TopMovies.pbix?raw=true"
  url <- paste0(url_pt1, url_pt2)
  req <- download.file(url, destfile = pathFileSample, mode = "wb")
} else {
  pathFileSample <- existing_file[1]
```
# <span id="page-8-0"></span>f\_get\_dama 9

```
}
# Do stuff ------------------------------------------------------------------
#
# Open the .pbix with 'Power BI' if it is not already open.
#
# Run the function
connections_open <- f_get_connections()
## End(Not run)
```
<span id="page-8-1"></span>f\_get\_dama *Get 'DataMashup' from the Collection of Files Compressed in a '.pbix'*

# Description

The byte sequence of 'DataMashup' within a '.pbix' is retrieved.

# Usage

f\_get\_dama(input\_file\_pbix)

# Arguments

input\_file\_pbix

Path of the input '.pbix'.

# Value

'DataMashup' within a '.pbix'.

# Author(s)

Don Diproto

# See Also

Uses: [f\\_get\\_pbix\\_fir](#page-17-1).

```
## Not run:
# Get dummy data ------------------------------------------------------------
# Create a temporary directory
temp_dir <- file.path(tempdir(),"functionTest")
if(!dir.exists(temp_dir)) {
dir.create(temp_dir)
}
sample_file_name <- "OR_sample_func.pbix"
```

```
pathFileSample <- file.path(temp_dir, sample_file_name)
# See if dummy data already exists in temporary directory
parent_temp_dir <- dirname(temp_dir)
existing_file <- list.files(parent_temp_dir,
pattern = sample_file_name, recursive = TRUE, full.names = TRUE)
# Download the sample .pbix if it doesn't exist
if (length(existing_file) == 0) {
  url_pt1 <- "https://github.com/KoenVerbeeck/PowerBI-Course/blob/"
  url_pt2 <- "master/pbix/TopMovies.pbix?raw=true"
  url <- paste0(url_pt1, url_pt2)
  req <- download.file(url, destfile = pathFileSample, mode = "wb")
} else {
  pathFileSample <- existing_file[1]
}
# Do stuff ------------------------------------------------------------------
# Run the function
test <- f_get_dama(pathFileSample)
## End(Not run)
```
<span id="page-9-1"></span>f\_get\_dama\_file *Get a File within 'DataMashup'*

# Description

The byte sequence of 'DataMashup' within a '.pbix' is retrieved and the relevant file within 'Data-Mashup' is extracted.

# Usage

f\_get\_dama\_file(input\_file\_pbix, variable, index\_collection)

#### Arguments

input\_file\_pbix

Path of the input '.pbix'.

variable File to be extracted ("xml", "zip", "ziponly" or "hf"). "xml" refers to one or more uncompressed '.xml' files inside 'DataMashup'. "zip" refers to compressed ('.zip') data within 'DataMashup'. "ziponly" refers to "zip" excluding "xml". "hf" refers to data occuring before and after compressed data.

```
index_collection
```
Index created with f\_get\_dama\_index.

# Value

The byte sequnce of 'DataMashup' based on an index.

<span id="page-10-0"></span>f\_get\_dama\_file 11

#### Author(s)

Don Diproto

# See Also

Uses: [f\\_get\\_dama](#page-8-1).

```
## Not run:
# Get dummy data ------------------------------------------------------------
# Create a temporary directory
temp_dir <- file.path(tempdir(),"functionTest")
if(!dir.exists(temp_dir)) {
dir.create(temp_dir)
}
sample_file_name <- "OR_sample_func.pbix"
pathFileSample <- file.path(temp_dir, sample_file_name)
# See if dummy data already exists in temporary directory
parent_temp_dir <- dirname(temp_dir)
existing_file <- list.files(parent_temp_dir,
pattern = sample_file_name, recursive = TRUE, full.names = TRUE)
# Download the sample .pbix if it doesn't exist
if (length(existing_file) == 0) {
  url_pt1 <- "https://github.com/KoenVerbeeck/PowerBI-Course/blob/"
  url_pt2 <- "master/pbix/TopMovies.pbix?raw=true"
  url <- paste0(url_pt1, url_pt2)
  req <- download.file(url, destfile = pathFileSample, mode = "wb")
} else {
  pathFileSample <- existing_file[1]
}
# Do stuff ------------------------------------------------------------------
index_collection <- f_get_dama_index(pathFileSample)
# Run the function with different options
# xml
test_xml <- f_get_dama_file(pathFileSample, "xml", index_collection)
# zip
test_zip <- f_get_dama_file(pathFileSample, "zip", index_collection)
# ziponly
test_zip <- f_get_dama_file(pathFileSample, "ziponly", index_collection)
# hf
test_hf <- f_get_dama_file(pathFileSample, "hf", index_collection)
## End(Not run)
```
<span id="page-11-1"></span><span id="page-11-0"></span>

#### Description

The position of the start and end bytes of different files, or their components, within 'DataMashup' are identified.

# Usage

f\_get\_dama\_index(input\_file\_pbix)

#### Arguments

input\_file\_pbix

Path of the input '.pbix'.

# Value

Bytes of 'DataMashup', including [[1]] start and end of a parsable '.zip' file, [[2]] start of each '.zip' signature, [[3]] start and end of xml, and [[4]] total length of 'DataMashup'.

#### Author(s)

Don Diproto

#### See Also

Uses: [f\\_get\\_dama](#page-8-1).

```
## Not run:
# Get dummy data ------------------------------------------------------------
# Create a temporary directory
temp_dir <- file.path(tempdir(),"functionTest")
if(!dir.exists(temp_dir)) {
dir.create(temp_dir)
}
sample_file_name <- "OR_sample_func.pbix"
pathFileSample <- file.path(temp_dir, sample_file_name)
# See if dummy data already exists in temporary directory
parent_temp_dir <- dirname(temp_dir)
existing_file <- list.files(parent_temp_dir,
pattern = sample_file_name, recursive = TRUE, full.names = TRUE)
# Download the sample .pbix if it doesn't exist
if (length(existing_file) == 0) {
```
# <span id="page-12-0"></span>f\_get\_dama\_m 13

```
url_pt1 <- "https://github.com/KoenVerbeeck/PowerBI-Course/blob/"
  url_pt2 <- "master/pbix/TopMovies.pbix?raw=true"
  url <- paste0(url_pt1, url_pt2)
  req <- download.file(url, destfile = pathFileSample, mode = "wb")
} else {
  pathFileSample <- existing_file[1]
}
# Do stuff ------------------------------------------------------------------
# Run the function
test <- f_get_dama_index(pathFileSample)
## End(Not run)
```
f\_get\_dama\_m *Get 'Power Query M' Formula within 'DataMashup'*

# Description

The byte sequence of 'DataMashup' within '.pbix' is retrieved and the 'Power Query M' formula is extracted.

#### Usage

f\_get\_dama\_m(input\_file\_pbix, remove\_temp)

# Arguments

input\_file\_pbix

Path of the input '.pbix'.

remove\_temp Option to remove temporary zip file.

# Value

'Power Query M' formula.

#### Author(s)

Don Diproto

#### See Also

Uses: [f\\_get\\_dama\\_index](#page-11-1), [f\\_get\\_dama\\_file](#page-9-1).

# Examples

```
## Not run:
# Get dummy data ------------------------------------------------------------
# Create a temporary directory
temp_dir <- file.path(tempdir(),"functionTest")
if(!dir.exists(temp_dir)) {
dir.create(temp_dir)
}
sample_file_name <- "OR_sample_func.pbix"
pathFileSample <- file.path(temp_dir, sample_file_name)
# See if dummy data already exists in temporary directory
parent_temp_dir <- dirname(temp_dir)
existing_file <- list.files(parent_temp_dir,
pattern = sample_file_name, recursive = TRUE, full.names = TRUE)
# Download the sample .pbix if it doesn't exist
if (length(existing_file) == 0) {
   url_pt1 <- "https://github.com/KoenVerbeeck/PowerBI-Course/blob/"
   url_pt2 <- "master/pbix/TopMovies.pbix?raw=true"
  url <- paste0(url_pt1, url_pt2)
  req <- download.file(url, destfile = pathFileSample, mode = "wb")
} else {
   pathFileSample <- existing_file[1]
}
# Do stuff ------------------------------------------------------------------
# Run the function
test <- f_get_dama_m(pathFileSample, TRUE)
## End(Not run)
```
f\_get\_dama\_xml *Get '.xml' within 'DataMashup'*

#### Description

The byte sequence of 'DataMashup' within a '.pbix' is retrieved and the '.xml' is extracted.

# Usage

```
f_get_dama_xml(input_file_pbix, xml_start, xml_end)
```
# Arguments

input\_file\_pbix

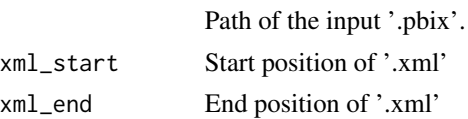

<span id="page-13-0"></span>

```
f_get_dama_xml 15
```
# Value

The '.xml' Within 'DataMashup'.

# Author(s)

Don Diproto

# See Also

Uses: [f\\_get\\_dama\\_index](#page-11-1), [f\\_get\\_dama\\_file](#page-9-1).

# Examples

```
## Not run:
# Get dummy data ------------------------------------------------------------
# Create a temporary directory
temp_dir <- file.path(tempdir(),"functionTest")
if(!dir.exists(temp_dir)) {
dir.create(temp_dir)
}
sample_file_name <- "OR_sample_func.pbix"
pathFileSample <- file.path(temp_dir, sample_file_name)
# See if dummy data already exists in temporary directory
parent_temp_dir <- dirname(temp_dir)
existing_file <- list.files(parent_temp_dir,
pattern = sample_file_name, recursive = TRUE, full.names = TRUE)
# Download the sample .pbix if it doesn't exist
if (length(existing_file) == 0) {
   url_pt1 <- "https://github.com/KoenVerbeeck/PowerBI-Course/blob/"
   url_pt2 <- "master/pbix/TopMovies.pbix?raw=true"
   url <- paste0(url_pt1, url_pt2)
  req <- download.file(url, destfile = pathFileSample, mode = "wb")
} else {
   pathFileSample <- existing_file[1]
}
# Do stuff ------------------------------------------------------------------
# Get the start and end positions
test <- f_get_dama_xml_details(pathFileSample)
xml_start <- (test[[1]][1]/2) + 1
xml_end <- test[[3]][1]
# Run the function
output <- f_get_dama_xml(pathFileSample, xml_start, xml_end)
```
## End(Not run)

<span id="page-15-0"></span>f\_get\_dama\_xml\_data *Get Data from an '.xml' within 'DataMashup'*

# Description

The '.xml' extracted from 'DataMashup' is queried.

# Usage

```
f_get_dama_xml_data(input_file_xml)
```
#### Arguments

input\_file\_xml The '.xml' within 'DataMashup'.

# Value

Data from the '.xml' within 'DataMashup'.

# Author(s)

Don Diproto

#### See Also

Uses: [f\\_search\\_xml](#page-27-1).

```
## Not run:
# Get dummy data ------------------------------------------------------------
# Create a temporary directory
temp_dir <- file.path(tempdir(),"functionTest")
if(!dir.exists(temp_dir)) {
dir.create(temp_dir)
}
sample_file_name <- "OR_sample_func.pbix"
pathFileSample <- file.path(temp_dir, sample_file_name)
# See if dummy data already exists in temporary directory
parent_temp_dir <- dirname(temp_dir)
existing_file <- list.files(parent_temp_dir,
pattern = sample_file_name, recursive = TRUE, full.names = TRUE)
# Download the sample .pbix if it doesn't exist
if (length(existing_file) == 0) {
  url_pt1 <- "https://github.com/KoenVerbeeck/PowerBI-Course/blob/"
  url_pt2 <- "master/pbix/TopMovies.pbix?raw=true"
  url <- paste0(url_pt1, url_pt2)
```

```
req <- download.file(url, destfile = pathFileSample, mode = "wb")
} else {
  pathFileSample <- existing_file[1]
}
# Do stuff ------------------------------------------------------------------
# Get the start and end positions
test <- f_get_dama_xml_details(pathFileSample)
xml_start <- (test[[1]][1]/2) + 1
xml_end <- test[[3]][1]
# Get the .xml Within DataMashup
output <- f_get_dama_xml(pathFileSample, xml_start, xml_end)
# Run the function
get_xml_data <- f_get_dama_xml_data(output)
## End(Not run)
```
f\_get\_dama\_xml\_details *Get Details of an '.xml' within 'DataMashup'*

# Description

The details of an '.xml' within 'DataMashup' are retrieved.

#### Usage

```
f_get_dama_xml_details(input_file_pbix)
```
# Arguments

input\_file\_pbix

Path of the input '.pbix'.

# Value

A list containing [[1]] the length of each '.xml', [[2]] the first 400 bytes of each '.xml' converted to character and [[3]] the total length of all '.xml' files.

# Author(s)

Don Diproto

# See Also

Uses: [f\\_get\\_dama\\_index](#page-11-1), [f\\_get\\_dama\\_file](#page-9-1),

# Examples

```
## Not run:
# Get dummy data ------------------------------------------------------------
# Create a temporary directory
temp_dir <- file.path(tempdir(),"functionTest")
if(!dir.exists(temp_dir)) {
dir.create(temp_dir)
}
sample_file_name <- "OR_sample_func.pbix"
pathFileSample <- file.path(temp_dir, sample_file_name)
# See if dummy data already exists in temporary directory
parent_temp_dir <- dirname(temp_dir)
existing_file <- list.files(parent_temp_dir,
pattern = sample_file_name, recursive = TRUE, full.names = TRUE)
# Download the sample .pbix if it doesn't exist
if (length(existing_file) == 0) {
  url_pt1 <- "https://github.com/KoenVerbeeck/PowerBI-Course/blob/"
  url_pt2 <- "master/pbix/TopMovies.pbix?raw=true"
  url <- paste0(url_pt1, url_pt2)
  req <- download.file(url, destfile = pathFileSample, mode = "wb")
} else {
  pathFileSample <- existing_file[1]
}
# Do stuff ------------------------------------------------------------------
# Run the function
test <- f_get_dama_xml_details(pathFileSample)
## End(Not run)
```
<span id="page-17-1"></span>f\_get\_pbix\_fir *Get the Byte Sequence of a File from the Collection of Files Compress ed in a '.pbix'*

# Description

'.pbix' is decompressed in memory, making its collection of files available for manipulation. The byte sequence of a specific file in the collection is retained. Files in the collection can be identified with f\_get\_pbix\_info.

# Usage

f\_get\_pbix\_fir(input\_file\_pbix, variable)

<span id="page-17-0"></span>

f\_get\_pbix\_fir 19

#### **Arguments**

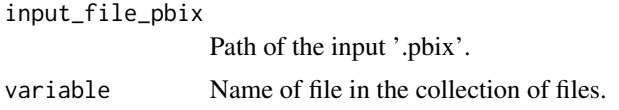

# Value

Byte sequence of a file.

# **Note**

f\_get\_pbix\_fir included modification of a function ('zip\_buffer') from the 'readxl' package (licence GPL-3). The function could not be imported from readxl at the time of 'pbixr' publication. 'zip\_buffer' was available from: [https://github.com/tidyverse/readxl/blob/master/](https://github.com/tidyverse/readxl/blob/master/R/xlsx-zip.R) [R/xlsx-zip.R](https://github.com/tidyverse/readxl/blob/master/R/xlsx-zip.R).

# Author(s)

Don Diproto

```
## Not run:
# Get dummy data ------------------------------------------------------------
# Create a temporary directory
temp_dir <- file.path(tempdir(),"functionTest")
if(!dir.exists(temp_dir)) {
dir.create(temp_dir)
}
sample_file_name <- "OR_sample_func.pbix"
pathFileSample <- file.path(temp_dir, sample_file_name)
# See if dummy data already exists in temporary directory
parent_temp_dir <- dirname(temp_dir)
existing_file <- list.files(parent_temp_dir,
pattern = sample_file_name, recursive = TRUE, full.names = TRUE)
# Download the sample .pbix if it doesn't exist
if (length(existing_file) == 0) {
   url_pt1 <- "https://github.com/KoenVerbeeck/PowerBI-Course/blob/"
   url_pt2 <- "master/pbix/TopMovies.pbix?raw=true"
   url <- paste0(url_pt1, url_pt2)
   req <- download.file(url, destfile = pathFileSample, mode = "wb")
} else {
   pathFileSample <- existing_file[1]
}
# Do stuff ------------------------------------------------------------------
variable <- paste0("Report/CustomVisuals/ImgViewerVisual1455487926945/",
"resources/ImgViewerVisual.css")
# Run the function
```

```
test <- f_get_pbix_fir(pathFileSample, variable)
## End(Not run)
```
<span id="page-19-1"></span>f\_get\_pbix\_info *Identify Collection of Files Compressed in '.pbix'*

#### Description

'.pbix' is decompressed in memory, making names and properties (length, date) of files in collection available.

#### Usage

```
f_get_pbix_info(input_file_pbix)
```
#### Arguments

input\_file\_pbix

Path of the input ".pbix".

#### Value

data.frame: Names, lengths (kb) and dates associated with collection of files in '.pbix'.

# Author(s)

Don Diproto

```
## Not run:
# Create a temporary directory
# Get dummy data ------------------------------------------------------------
# Create a temporary directory
temp_dir <- file.path(tempdir(),"functionTest")
if(!dir.exists(temp_dir)) {
dir.create(temp_dir)
}
sample_file_name <- "OR_sample_func.pbix"
pathFileSample <- file.path(temp_dir, sample_file_name)
# See if dummy data already exists in temporary directory
parent_temp_dir <- dirname(temp_dir)
existing_file <- list.files(parent_temp_dir,
pattern = sample_file_name, recursive = TRUE, full.names = TRUE)
# Download the sample .pbix if it doesn't exist
if (length(existing_file) == 0) {
  url_pt1 <- "https://github.com/KoenVerbeeck/PowerBI-Course/blob/"
```
<span id="page-19-0"></span>

```
url_pt2 <- "master/pbix/TopMovies.pbix?raw=true"
  url <- paste0(url_pt1, url_pt2)
  req <- download.file(url, destfile = pathFileSample, mode = "wb")
} else {
  pathFileSample <- existing_file[1]
}
# Do stuff ------------------------------------------------------------------
# Run the function
test <- f_get_pbix_info(pathFileSample)
## End(Not run)
```
f\_query\_datamodel *Query 'DataModel' of a '.pbix'*

## Description

A query of 'DataModel' of a '.pbix' currently open in 'Power BI' is developed. The query is exchanged with 'Analysis Services' via 'PowerShell'. Results are written to a temporary file, which is (1) read into R and (2) deleted.

#### Usage

f\_query\_datamodel(queryPowerBI, connection\_string)

### Arguments

queryPowerBI Query of 'DataModel' (e.g. 'DAX', 'MDX').

connection\_string

Connection to 'DataModel' intiated in 'Analysis Services'. Please note: (1) '.pbix' must be open in 'Power BI' to connect to 'DataModel' and (2) the identifier and port used in the connection change each time a '.pbix' is opened with 'Power BI'.

# Value

Result from a query of 'DataModel'. For one table, a data.frame is returned. For many tables, a list is returned. For an error, perhaps due to incorrect 'DAX' or 'MDX' or incorrect connection, a list of 1 equal to NULL.

# Note

'Power BI' and 'PowerShell' are required.

# Author(s)

Don Diproto

```
## Not run:
# Get dummy data ------------------------------------------------------------
# Create a temporary directory
temp_dir <- file.path(tempdir(),"functionTest")
if(!dir.exists(temp_dir)) {
dir.create(temp_dir)
}
sample file name <- "OR sample func.pbix"
pathFileSample <- file.path(temp_dir, sample_file_name)
# See if dummy data already exists in temporary directory
parent_temp_dir <- dirname(temp_dir)
existing_file <- list.files(parent_temp_dir,
pattern = sample_file_name, recursive = TRUE, full.names = TRUE)
# Download the sample .pbix if it doesn't exist
if (length(existing_file) == 0) {
  url_pt1 <- "https://github.com/KoenVerbeeck/PowerBI-Course/blob/"
  url_pt2 <- "master/pbix/TopMovies.pbix?raw=true"
  url <- paste0(url_pt1, url_pt2)
  req \leq download.file(url, destfile = pathFileSample, mode = "wb")
} else {
  pathFileSample <- existing_file[1]
}
# Do stuff ------------------------------------------------------------------
OR_pathFileSample <- pathFileSample
# Open the .pbix with 'Power BI' if it is not already open.
#
# Identify the right port
connections_open <- f_get_connections()
connections_open$pbix <- gsub(" - Power BI Desktop", "",
connections_open$pbix_name)
connections_open <- connections_open[which(connections_open$pbix ==
gsub("[.]pbix", "", basename(OR_pathFileSample))), ][1, ]
correct_port <- as.numeric(connections_open$ports)
# Construct the connection
connection_db <- paste0("Provider=MSOLAP.8;Data Source=localhost:",
                        correct_port, ";MDX Compatibility=1")
# Example 1
# No need to change the syntax
queryPowerBI <- "evaluate TopMovies"
getQueryPowerBIData <- f_query_datamodel(queryPowerBI, connection_db)
str(getQueryPowerBIData)
# Example 2
# Escape dollar sign so that it can run via PowerShell
queryPowerBI <- paste0("select MEASURE_NAME, EXPRESSION, MEASUREGROUP_NAME ",
                    "from `$SYSTEM.MDSCHEMA_MEASURES")
getQueryPowerBIData <- f_query_datamodel(queryPowerBI, connection_db)
```

```
str(getQueryPowerBIData)
# Example 3
# Escape double quotes so that it can run via PowerShell
queryPowerBI <- paste0("evaluate(summarizecolumns('TopMovies'[Rank],",
                    "'TopMovies'[Title],\\\"\\\"Value\\\"\\\",",
                    "TopMovies[Avg Metascore]))")
getQueryPowerBIData <- f_query_datamodel(queryPowerBI, connection_db)
str(getQueryPowerBIData)
# Example 4
# Return results from multiple EVALUATE.
# Remember to put white spaces after statements like DEFINE and EVALUATE
# the code runs
queryPowerBI <- paste0(
  "DEFINE ",
  "VAR test_average = CALCULATE(AVERAGE('TopMovies'[imdbRating])) ",
  "VAR test_median = CALCULATE(MEDIAN('TopMovies'[imdbRating])) ",
  "EVALUATE ",
  " ROW(",
  "\quad\hbox{\label{thm:main}${\rm\bf\small{N}}\rm{N}}\rm{N} \\\"\\\"MinRuntime\\\"\\\", CALCULATE(MIN('TopMovies'[Runtime])),",
       " \\\"\\\"MaxRuntime\\\"\\\", CALCULATE(MAX('TopMovies'[Runtime])),",
  " \\\"\\\"average\\\"\\\", test_average) ",
  "EVALUATE ",
  " ROW(",
  " \\\"\\\"MinRuntime\\\"\\\", CALCULATE(MIN('TopMovies'[Runtime])),",
  " \\\"\\\"MaxRuntime\\\"\\\", CALCULATE(MAX('TopMovies'[Runtime])),",
  " \\\"\\\"median\\\"\\\", test_median)"
)
getQueryPowerBIData <- f_query_datamodel(queryPowerBI, connection_db)
str(getQueryPowerBIData[[1]])
str(getQueryPowerBIData[[2]])
# Example 5
# Use single quotes when white space occurs in table name
# Note that single quotation marks don't have to be escaped for
# 'PowerShell'.
queryPowerBI <- "evaluate 'Genre Bridge'"
getQueryPowerBIData <- f_query_datamodel(queryPowerBI, connection_db)
str(getQueryPowerBIData)
# Example 6
# Statement that won't work.
queryPowerBI <- "hello, world"
getQueryPowerBIData <- f_query_datamodel(queryPowerBI, connection_db)
getQueryPowerBIData
## End(Not run)
```
<span id="page-22-1"></span>

f\_read\_any\_json *Read a '.json' File in the '.pbix' Collection of Files*

# <span id="page-23-0"></span>Description

The byte sequence of a '.json' file within a '.pbix' is retrieved, cleaned by removing ASCII control characters and written to a temporary file. An attempt is made to read the temporary file as '.json'. If reading the temporary file as '.json' fails, a second attempt is made. For the second attempt, specific data within the '.json' file is included and a temporary file is written. The temporary file is read as '.json'.

# Usage

```
f_read_any_json(input_file_pbix, input_file, gsub1, gsub2)
```
# Arguments

input\_file\_pbix

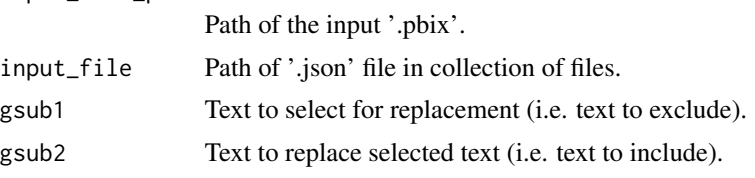

# Value

Layout as '.json'.

# Author(s)

Don Diproto

# See Also

Uses: [f\\_get\\_pbix\\_fir](#page-17-1).

```
## Not run:
# Get dummy data ------------------------------------------------------------
# Create a temporary directory
temp_dir <- file.path(tempdir(),"functionTest")
if(!dir.exists(temp_dir)) {
dir.create(temp_dir)
}
sample_file_name <- "OR_sample_func.pbix"
pathFileSample <- file.path(temp_dir, sample_file_name)
# See if dummy data already exists in temporary directory
parent_temp_dir <- dirname(temp_dir)
existing_file <- list.files(parent_temp_dir,
pattern = sample_file_name, recursive = TRUE, full.names = TRUE)
# Download the sample .pbix if it doesn't exist
if (length(existing_file) == 0) {
```

```
url_pt1 <- "https://github.com/KoenVerbeeck/PowerBI-Course/blob/"
   url_pt2 <- "master/pbix/TopMovies.pbix?raw=true"
   url <- paste0(url_pt1, url_pt2)
   req <- download.file(url, destfile = pathFileSample, mode = "wb")
} else {
   pathFileSample <- existing_file[1]
}
# Do stuff ------------------------------------------------------------------
# Run the function
gsub__1 <- paste0(".*sections")
gsub__2 <- "\{\}'i\text{d}\}": 0, \{\"{\text{sections}\}\"test <- f_read_any_json(pathFileSample, "Report/Layout",
                         gsub__1, gsub__2)
## End(Not run)
```
f\_read\_layout *Read Layout as '.json' from the '.pbix' Collection of Files*

# Description

The byte sequence of Layout within a '.pbix' is retrieved, cleaned by removing ASCII control characters and written to a temporary file . An attempt is made to read the temporary file as '.json'. If reading the temporary file as '.json' fails, a second attempt is made. For the second attempt, specific data within the '.json' file is included and a temporary file is written. The temporary file is read as '.json'.

# Usage

f\_read\_layout(input\_file\_pbix, gsub1, gsub2)

#### Arguments

input\_file\_pbix

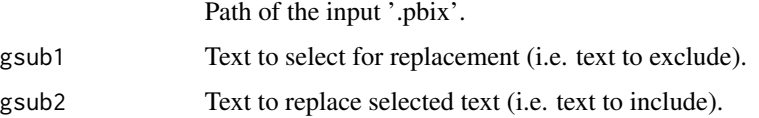

#### Value

json: Layout

## Author(s)

Don Diproto

# See Also

Uses: [f\\_read\\_any\\_json](#page-22-1).

# Examples

```
## Not run:
# Get dummy data ------------------------------------------------------------
# Create a temporary directory
temp_dir <- file.path(tempdir(),"functionTest")
if(!dir.exists(temp_dir)) {
dir.create(temp_dir)
}
sample_file_name <- "OR_sample_func.pbix"
pathFileSample <- file.path(temp_dir, sample_file_name)
# See if dummy data already exists in temporary directory
parent_temp_dir <- dirname(temp_dir)
existing_file <- list.files(parent_temp_dir,
pattern = sample_file_name, recursive = TRUE, full.names = TRUE)
# Download the sample .pbix if it doesn't exist
if (length(existing_file) == 0) {
  url_pt1 <- "https://github.com/KoenVerbeeck/PowerBI-Course/blob/"
  url_pt2 <- "master/pbix/TopMovies.pbix?raw=true"
  url <- paste0(url_pt1, url_pt2)
  req <- download.file(url, destfile = pathFileSample, mode = "wb")
} else {
  pathFileSample <- existing_file[1]
}
# Do stuff ------------------------------------------------------------------
gsub__1 <- paste0(".*sections")
gsub__2 <- "\{\}'i d\" : 0, \``sections"# Run the function
test <- f_read_layout(pathFileSample, gsub__1, gsub__2)
## End(Not run)
```
<span id="page-25-1"></span>f\_remove\_file *Remove a File in the '.pbix' Collection of Files*

#### Description

A '.pbix' is decompressed, making its collection of files available for manipulation. A file is removed from the collection. Files remaining in the collection are (1) compressed to form a modified '.pbix' and (2) deleted.

# Usage

f\_remove\_file(input\_file\_pbix, collection\_files\_pbix, output\_pbix, file\_remove)

<span id="page-25-0"></span>

# <span id="page-26-0"></span>f\_remove\_file 27

# **Arguments**

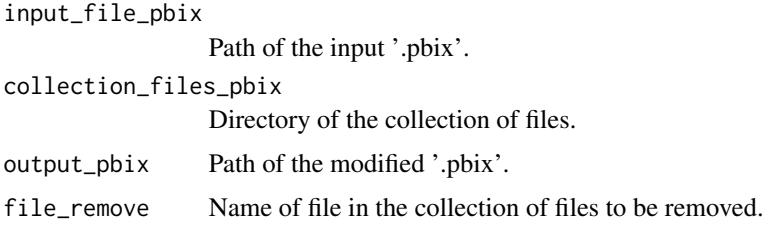

# Value

None

# Author(s)

Don Diproto

# See Also

Uses: [f\\_decompress\\_pbix](#page-4-1), [f\\_compress\\_pbix](#page-3-1).

```
## Not run:
# Get dummy data ------------------------------------------------------------
# Create a temporary directory
temp_dir <- file.path(tempdir(),"functionTest")
if(!dir.exists(temp_dir)) {
dir.create(temp_dir)
}
sample_file_name <- "OR_sample_func.pbix"
pathFileSample <- file.path(temp_dir, sample_file_name)
# See if dummy data already exists in temporary directory
parent_temp_dir <- dirname(temp_dir)
existing_file <- list.files(parent_temp_dir,
pattern = sample_file_name, recursive = TRUE, full.names = TRUE)
# Download the sample .pbix if it doesn't exist
if (length(existing_file) == 0) {
  url_pt1 <- "https://github.com/KoenVerbeeck/PowerBI-Course/blob/"
   url_pt2 <- "master/pbix/TopMovies.pbix?raw=true"
  url <- paste0(url_pt1, url_pt2)
   req <- download.file(url, destfile = pathFileSample, mode = "wb")
} else {
   pathFileSample <- existing_file[1]
}
# Do stuff ------------------------------------------------------------------
pathFileSampleMod <- file.path(temp_dir, "sample_modified_f20.pbix")
dirFileSampleMod <- file.path(temp_dir, "sample_modified_f20")
```

```
if(file.exists(pathFileSampleMod)) {
  file.remove(pathFileSampleMod)
}
if(dir.exists(dirFileSampleMod)) {
  unlink(dirFileSampleMod, recursive = TRUE)
}
# Run the function
f_remove_file(pathFileSample, dirFileSampleMod, pathFileSampleMod,
"DataModel")
## End(Not run)
```
<span id="page-27-1"></span>f\_search\_xml *Search '.xml' Within 'DataMashup'*

# Description

A helper for searches of an '.xml' within 'DataMashup'.

# Usage

f\_search\_xml(input\_xml, search\_string, option)

# Arguments

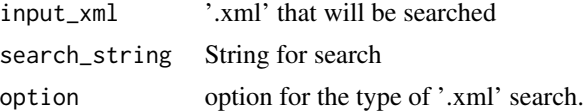

# Value

Search results

#### Author(s)

Don Diproto

```
## Not run:
# Get dummy data ------------------------------------------------------------
# Create a temporary directory
temp_dir <- file.path(tempdir(),"functionTest")
if(!dir.exists(temp_dir)) {
dir.create(temp_dir)
}
sample_file_name <- "OR_sample_func.pbix"
pathFileSample <- file.path(temp_dir, sample_file_name)
```
# f\_search\_xml 29

```
# See if dummy data already exists in temporary directory
parent_temp_dir <- dirname(temp_dir)
existing_file <- list.files(parent_temp_dir,
pattern = sample_file_name, recursive = TRUE, full.names = TRUE)
# Download the sample .pbix if it doesn't exist
if (length(existing_file) == 0) {
   url_pt1 <- "https://github.com/KoenVerbeeck/PowerBI-Course/blob/"
   url_pt2 <- "master/pbix/TopMovies.pbix?raw=true"
  url <- paste0(url_pt1, url_pt2)
  req <- download.file(url, destfile = pathFileSample, mode = "wb")
} else {
   pathFileSample <- existing_file[1]
}
# Do stuff ------------------------------------------------------------------
# Get the start and end positions
test <- f_get_dama_xml_details(pathFileSample)
xml_start <- (test[[1]][1]/2) + 1
xml_end <- test[[3]][1]
# Get the .xml Within DataMashup
output <- f_get_dama_xml(pathFileSample, xml_start, xml_end)
# Pattern for query names
get_line <- "//ItemLocation[ItemType = \"Formula\"]//ItemPath"
# Run the function
f_search_xml(output, get_line, 1)
```
## End(Not run)

# <span id="page-29-0"></span>Index

f\_clean\_under\_the\_hood, [2](#page-1-0) f\_compress\_pbix, [4,](#page-3-0) *[27](#page-26-0)* f\_decompress\_pbix, [5,](#page-4-0) *[27](#page-26-0)* f\_extract\_images, [6](#page-5-0) f\_get\_connections, [8](#page-7-0) f\_get\_dama, [9,](#page-8-0) *[11,](#page-10-0) [12](#page-11-0)* f\_get\_dama\_file, [10,](#page-9-0) *[13](#page-12-0)*, *[15](#page-14-0)*, *[17](#page-16-0)* f\_get\_dama\_index, [12,](#page-11-0) *[13](#page-12-0)*, *[15](#page-14-0)*, *[17](#page-16-0)* f\_get\_dama\_m, [13](#page-12-0) f\_get\_dama\_xml, [14](#page-13-0) f\_get\_dama\_xml\_data, [16](#page-15-0) f\_get\_dama\_xml\_details, [17](#page-16-0) f\_get\_pbix\_fir, *[7](#page-6-0)*, *[9](#page-8-0)*, [18,](#page-17-0) *[24](#page-23-0)* f\_get\_pbix\_info, *[7](#page-6-0)*, [20](#page-19-0) f\_query\_datamodel, [21](#page-20-0) f\_read\_any\_json, [23,](#page-22-0) *[26](#page-25-0)* f\_read\_layout, [25](#page-24-0) f\_remove\_file, *[3](#page-2-0)*, [26](#page-25-0) f\_search\_xml, *[16](#page-15-0)*, [28](#page-27-0)